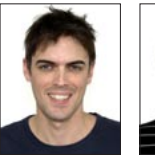

Benjamin Egli

Rolf Latzer Remote Object Views

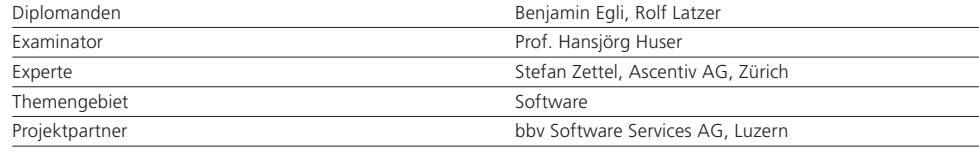

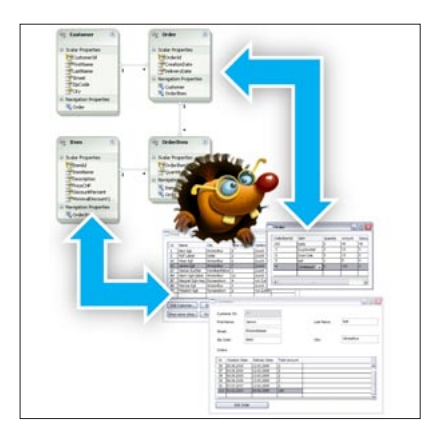

Remote Object Views

Aufgabenstellung: Applikationen, die Daten visualisieren, zeigen meist nur einen gewünschten Ausschnitt der Daten. Daher gibt es das Konzept der Views, das einem die Definition solcher Ausschnitte erlaubt.

Konventionelle Konzepte, wie das der Datenbank-Views, haben jedoch ihre Einschränkungen. Solche Ansichten sind oft nur lesbar oder nur über Umwege editierbar. Ändert sich der Inhalt der Datenquelle, dann sieht der Benutzer veraltete Daten. Ein Zusammenspiel der Views untereinander (z. B. Master-Detail-Ansicht) muss vom Programmierer umständlich programmiert werden. Kurzum: Herkömmliche Views sind zu statisch und zu umständlich in der Handhabung.

Mit Object Views soll ein Framework entwickelt werden, das von Applikationen verwendet werden kann, um Ansichten zu erstellen. Die Object Views sollen die Nachteile konventioneller Views beheben, einen komfortableren Umgang ermöglichen und die folgend beschriebene Funktionalität anbieten.

Ziele: Mit Object Views sollen Views auf Data-Object-Graphen (DOG) realisiert werden können. Ein DOG besteht aus Datenobjekten und ihren Beziehungen zueinander, z. B. ein Kunde mitsamt seinen Bestellungen. Es ist dabei nicht relevant, woher dieser DOG geladen wird, sei dies nun eine Datenbank oder eine andere Datenquelle.

Die Object Views werden vom Programmierer im Programmcode als Linq-Queries definiert. Das Object-Views-Framework sorgt dafür, dass immer nur die nötigsten Daten geladen werden, dass die Ansichten bearbeitet werden können und dass bei Datenmanipulationen betroffene Views aktualisiert werden. Datenänderungen sollen auch rückgängig gemacht und wiederhergestellt werden können.

Das Framework soll zudem auch in einer verteilten Umgebung eingesetzt werden können.

Lösung: Das Framework wurde in drei Schritten entwickelt.

Mit den Readonly Object Views können Views auf DOGs in einer Single- oder Two-Tier-Umgebung erstellt werden. Die Daten in den Views können zwar bearbeitet, die Änderungen jedoch nicht persistiert werden. Wenn sich die Daten ändern, dann werden die Ansichten automatisch aktualisiert. Es ist die Aktualisierung sämtlicher denkbarer Fälle möglich (Projektionen, Selektionen, Verbunde, zusammengesetzte Werte, berechnete Werte und aggregierte Werte).

Mit den Updateable Object Views werden die Datenänderungen in den Views zusätzlich persistierbar und es wird eine Undo- und Redo-Funktionalität angeboten. Das Speichern kann in beliebigen Datenquellen erfolgen, solange dafür eine Implementierung ins Framework eingebunden ist. Aktuell unterstützt wird das Persistieren in einem Entity-Framework-Datenkontext und in einfachen Listen von Objekten.

Die Three Tier Object Views erlauben schliesslich auch den Einsatz der Views in einer verteilten Umgebung. Dazu wird Interlinq verwendet, eine Softwarekomponente, die das Lesen von Daten aus entfernten Datenquellen erlaubt. Das Schreiben der Daten wurde mittels eigenem WCF-Service realisiert.